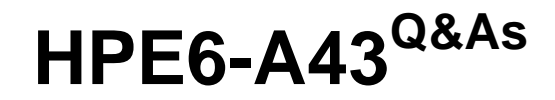

Implementing Aruba Location Services

### **Pass HP HPE6-A43 Exam with 100% Guarantee**

Free Download Real Questions & Answers **PDF** and **VCE** file from:

**https://www.leads4pass.com/hpe6-a43.html**

100% Passing Guarantee 100% Money Back Assurance

Following Questions and Answers are all new published by HP Official Exam Center

**C** Instant Download After Purchase

**83 100% Money Back Guarantee** 

365 Days Free Update

**Leads4Pass** 

800,000+ Satisfied Customers

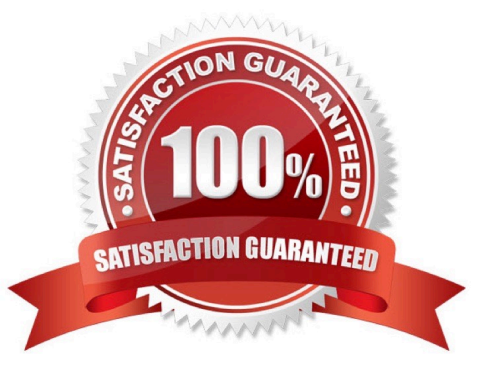

### **QUESTION 1**

Campaigns can be tied to which beacons types?

- A. placed location beacon
- B. placed proximity beacon
- C. unplaced location beacon
- D. unplaced proximity beacon

Correct Answer: B

### **QUESTION 2**

A network engineer wants to add a link to a venue\\'s event schedule on the first page that appears when an AppMaker app is opened on a device. On which page in AppMaker should the engineer add the event schedule so the link will appear on the first page when the app is opened?

- A. Image page
- B. Home page
- C. Title page
- D. Featured page
- Correct Answer: D

### **QUESTION 3**

The Beacons App can run on which type of device?

- A. iPod touch 5thgeneration
- B. iOS 6 device
- C. Android device
- D. iPAD 5.0+ device

Correct Answer: A

### **QUESTION 4**

An app developer troubleshoots a campaign and finds that the campaign is inactive in the Beacons App. Which tool can the app developer use to set the campaign to active?

- A. Beacons App
- B. AppMaker
- C. AppViewer
- D. Meridian Editor
- Correct Answer: D

### **QUESTION 5**

What is the purpose of a service on ClearPass?

- A. to define what to do with incoming authentication requests
- B. to indicate were to send the authentication request
- C. to define the role to apply to an authenticated user
- D. to pass authentication information to ClearPass

Correct Answer: A

### **QUESTION 6**

Which page type was selected in AppMaker to produce the page shown in the exhibit?

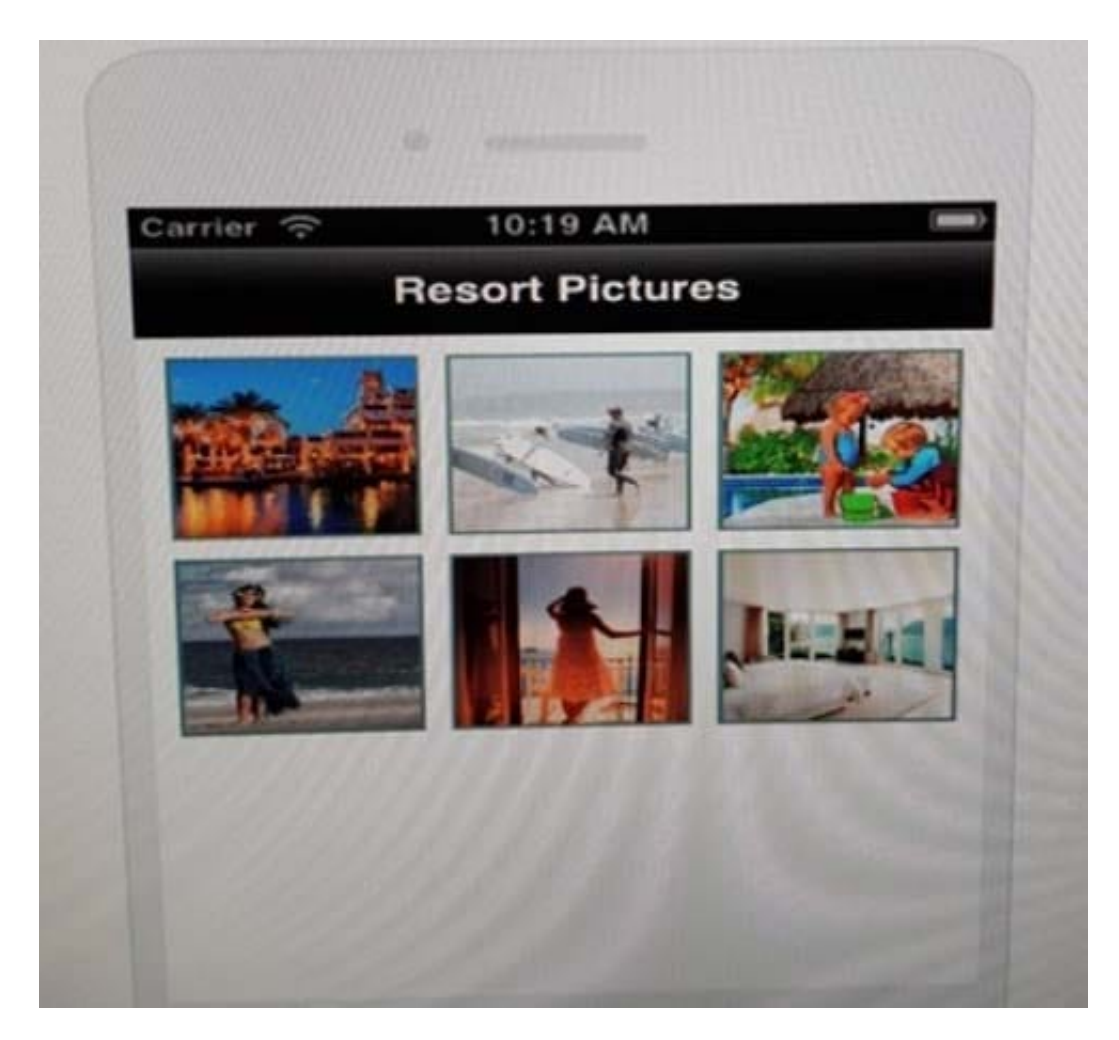

- A. Web Page
- B. List
- C. Slide Show
- D. Tabbed View

Correct Answer: C

### **QUESTION 7**

Which page type is used to combine references and organize other AppMaker pages?

- A. Calendar
- B. Image+text
- C. Web page
- D. List
- Correct Answer: D

### **QUESTION 8**

Which changes are made in an AppMaker app when a color is selected in the Theme menu? (Select two.)

- A. background color
- B. top title bar color
- C. event page color
- D. featured page logo color
- E. bottom Search bar color
- Correct Answer: AB

### **QUESTION 9**

What is the purpose of the OAuth2 API?

- A. to define the ClearPass role to apply to an authenticated user, post authentication
- B. to indicate which database to send the authentication request for a Meridian-powered app
- C. to define what to do with incoming authentication requests from a controller
- D. to interface a Meridian-powered app to pass authentication information to ClearPass

Correct Answer: D

#### **QUESTION 10**

Which pieces of information are needed by the Aruba Meridian team to begin to publish an AppMaker app? (Select two.)

- A. artwork guidelines
- B. metadata about the app
- C. placemarks
- D. number of beacons
- E. pages and events

Correct Answer: BE

#### **QUESTION 11**

In which type of app does a blue dot appear on the map on a device?

- A. GPS-enabled app
- B. AppMaker location-enabled app
- C. Meridian Editor
- D. self-guided wayfinding

Correct Answer: C

### **QUESTION 12**

A network engineer plans a beacon deployment with Aruba blue dot location-based services. The deployment uses both battery-powered and USB beacons.

What is a primary difference between battery-powered beacons and USB beacons that is useful for the engineer to know for this deployment?

- A. USB beacons do not need to be connected to a power source, but buttery-powered beacons do.
- B. Battery-powered beacons do not need to be connected to an external power source, but USB beacons do.
- C. Battery-powered beacons can be configured as location beacons. But USB beacons cannot.
- D. USB beacons can be remotely managed, but buttery-powered beacons cannot.

Correct Answer: B

### **QUESTION 13**

A network engineer troubleshoots an ALE server and tries to identify the client information in ALE. What does ALE interact with to gather client information? (Select three.)

- A. BLE Beacons
- B. AirWave
- C. Aruba Instant
- D. Aruba Controller
- E. Meridian editor

Correct Answer: BDE

### **QUESTION 14**

How can an app developer configure campaigns to deliver notifications only on Monday and Tuesday?

#### **https://www.leads4pass.com/hpe6-a43.html Leads4Pass** 2024 Latest leads4pass HPE6-A43 PDF and VCE dumps Download

- A. Configure the broadcast type as scheduled, and set the recurring schedule date and time.
- B. Configure the broadcast type as always, and set the from and to dates.
- C. Configure the broadcast type as scheduled, and set the from and to dates.
- D. Configure the broadcast type as always.

Correct Answer: A

### **QUESTION 15**

A network engineer accesses the Meridian Editor and notices there is no access to pages, events, and themes. The engineer can access maps, placemarks, and notifications.

What could be the reason?

- A. The pages, events, and themes are not enabled for the app.
- B. The app is a location-based app.
- C. The app is an SDK app.
- D. The Meridian Editor needs the license installed.

Correct Answer: D

[HPE6-A43 PDF Dumps](https://www.leads4pass.com/hpe6-a43.html) [HPE6-A43 Practice Test](https://www.leads4pass.com/hpe6-a43.html) [HPE6-A43 Braindumps](https://www.leads4pass.com/hpe6-a43.html)